# 鴻巣市建設工事等電子入札運用基準

### 鴻 巣 市

平成30年 8 月

- 1 電子入札について
	- 1-1 埼玉県電子入札共同システムについて
	- 1-2 電子入札実施の考え方について
- 2 電子入札システムの利用について
	- 2-1 電子証明書について
	- $2-2$  利用者登録について
	- 2-3 建設工事共同企業体の取扱いについて
- 3 システム障害等について
	- 3-1 本システムに障害が発生した場合
	- 3-2 本システム以外に障害が発生した場合
- 4 入札案件登録について
	- 4-1 受付期間等の設定について
	- 4-2 予定価格等の表記
- 5 設計図書等の閲覧・貸与について
- 6 関係書類の提出について
	- 6-1 使用ファイル形式の指定
	- $6-2$  提出方法
	- 6-3 ウイルス対策について
- 7 入札について
	- $7-1$  紙入札による提出
	- 7-2 入札金額見積内訳書について
	- 7-3 入札の辞退
- 8 開札について
	- 8-1 開札時の立ち会いについて
	- 8-2 くじの実施について
	- 8-3 開札処理が長引いた場合について
	- 8-4 開札の延期について
	- 8-5 入札書未到着の取扱について
	- 8-6 開札の中止について
	- 8-7 再度の入札について
- 9 電子証明書の不正利用について

附則

- 様式1 紙入札方式参加申請書
- 様式2 辞退届

この鴻巣市建設工事等電子入札運用基準は、発注者と入札参加者がコンピュータとネッ トワーク(インターネット)を利用した電子入札システムで行う入札手続を、円滑かつ適 切に運用できるように取扱いを定めたものです。

なお、本 運用基準に定めのない事項については、従来通りの入札、関係各諸規程による ものとします。

( 用 語 の 定 義 )

「 雷 子 入 札 」 : 雷 子 入 札 シ ス テ ム で 処 理 す ろ 入 札 手 続 ・ 入 開 札 事 務

「 紙 入 札 」 : 紙 に 記 載 し た 参 加 申 請 書 や 入 札 書 を 使 用 し て 行 う 入 札 手 続 ・ 入 開 札 事 務

「紙 媒 体」:紙 に 記 載 し た 参 加 申 請 書 や 入 札 書 の こ と

「入札参加者」:入札(見積りを含む)に参加しようとする者

#### 1 電子入札について

1-1 埼玉県電子入札共同システムについて

埼玉県電子入札共同システム(以下「本システム」といいます。)は、コンピュータ とネットワーク(インターネット)を利用して入札への参加申請から入札・落札決定ま での事務(以下「入開札事務」といいます。)を処理するシステムです。

本運用基準の適用は、本システムで処理する市が発注する建設工事それに係る設計・ 調査・測量の業務委託及び土木施設維持管理業務委託(以下「案件」といいます。)と します。

1-2 電子入札実施の考え方について

市が電子入札で行うことを指定した案件(以下「電子入札案件」といいます。)は本 システムで処理することとし、原則として紙媒体による参加申請書や入札書の提出は認 めないものとします。

2 雷子入札システムの利用について

2-1 電子証明書について

電子証明書とは、電子認証局が発行した電子的な証明書で、紙の書類に押印する印鑑 に相当し、誰に発行されたものであるかを電子認証局が証明します。

本システムで利用可能な電子証明書は、別途埼玉県が公表している民間の電子認証局 が発行したもので、鴻巣市建設工事等競争入札参加資格を持つ営業所(本社を含む)の 代表者(入札参加資格者名簿登載者)名義のものを原則とします。また、本社以外の営 業所が本社の代表者名義の電子証明書を利用することも可とします。

2-2 利用者登録について

初めて本システムを利用する場合や、新しく電子証明書を取得された場合は、本シス テムに利用者登録を行ってください。また、登録内容に変更がある場合は、直ちに 利用者情報の変更を行ってください。

2-3 建設工事共同企業体(以下「JV」といいます。)の取扱について

特定IVにおいては、IV代表者が単体企業として利用者登録済みの電子証明書を使 用するものとし、経常JVにあっては、経常JVとして利用者登録済みの電子証明書を 使用するものとします。

- 3 システム障害等について
	- 3-1 本システムに障害が発生した場合

本システム用のサーバー・ネットワークなどに障害が発生し、入開札事務が処理でき ないことが判明した場合は、その原因、復旧見込み等を調査検討して、入開札事務の延 期、取り止め又は紙入札への移行などの処置を講じます。

この場合は、本システム以外の方法(インターネット、電子メール、電話、FAX等) により入札参加者(入札参加希望者を含みます。以下同じ。)に必要な事項を市から連 絡するものとします。

3-2 本システム以外に障害が発生した場合

天災、広域的・地域的な停電、ネットワーク障害、その他やむを得ない事情により複 数の入札参加者が本システムによる入札に参加できないことが判明した場合は、入開札 事務の延期、取り止め又は紙入札への移行などの措置を講ずることがあります。

入開札事務の延期、取り止め又は紙入札への移行などの措置を講ずる場合において、 延期、取り止め又は紙入札への移行その他必要な事項を本システム、インターネット、 電子メール、電話、FAX等により鴻巣市から入札参加者に連絡するものとします。

- 4 入札案件登録について
	- 4-1 受付期間等の設定について

参加申請書、入札書等の提出期限や開札日時等は、案件ごとに市が定めます。 なお、開札日は、入札書受付締切日の翌日を標準とします。

4-2 予定価格等の表記

本システム上で入力又は公開される予定価格、調査基準価格、最低制限価格、入札額 及び落札額は、消費税及び地方消費税相当額を除く金額とします。

5 発注図書等の閲覧、貸与について

電子入札案件の発注図書等の閲覧・貸与は発注者の所在地や入札参加者のIТ環境等に 応じ、案件ごとに発注者がその方法を定め、公告等で明示するものとします。

<例>

- ① 発注機関窓口での閲覧・貸与
- ② 電子データによる方法
	- ・本システムから(公告等の添付または入札情公開システムからのダウンロード)
	- ・CD-R等の電子媒体の貸与

6 関係書類の提出について

6-1 使用ファイル形式の指定

入札参加者が関係書類を提出する際に使用できる電子データのファイル形式は次のと おりとします。

- ・ 「 .docx」 形 式 ( Microsoft Word 2007 以 降 の バ ー ジ ョ ン )
- ・「.xlsx」形式(Microsoft Excel 2007 以降のバージョン)
- ・ 「 .pptx」 形 式 ( Mi crosoft PowerPoint 2007 以 降 の バ ー ジ ョ ン )

なお、電子ファイルの圧縮を行う場合は、ZIP形式を指定するものとし、自己解凍 形式により圧縮したファイルの提出は認めないものとします。

 $6-2$  提出方法

関係書類は、原則として電子データで提出するものとし、本システムの添付機能を利 用して提出してください。

ただし、電子ファイルの容量が3MB を超える場合は、関係書類の作成方法、提出方法 を市と協議の上、その指示に従ってください。関係書類を紙媒体で提出する場合の提出 期限(市に必着とします。以下同じ。)は、本システムによる提出期限と同一とし、市 は必要な関係書類を全て受理した時点で本システムにより受付票を発行するものとし ます。

6-3 ウィルス対策について

入札参加者は、コンピュータウィルスに感染しないようにウィルス対策用のアプリケ ーション(ソフト)を導入するなどの対策を必ず講じてください。

ウィルス対策用のアプリケーションの種類は問いませんが、常に最新のパターンファ イルを適用し、関係書類等を作成、提出する場合は必ずウィルス感染チェックを行って ください。

市の担当者は、提出された関係書類その他の電子ファイルを直接閲覧等の操作をせず に、ウイルスチェックを行ってから閲覧その他の操作を行うものとします。

入札参加者から提出された関係資料等がウィルスに感染していることが判明した場 合は、直ちに作業を中止し、本システムの管理者に連絡するとともに、当該関係資料を 提出した入札参加者と関係書類の提出方法を協議するものとします。

7 入札について

電子入札では、参加申請書や入札書等は本システムのサーバーに記録された時点で、 提出されたものとします。本システムでは、これらの情報がサーバーに正常に記録され た時点で、処理された内容、時刻等を受信確認通知で表示しますので、参加申請書や入 札書等の提出を行った時は、必ず受信確認通知の表示を確認してください。

受信確認通知が表示されない場合は、必要な情報が正常にサーバーに到達していない ので、再度処理を行い、それでも受信確認通知が表示されない場合は本システムのヘル プデスクにお問い合わせください。

なお、受信確認通知は、提出処理を行った時のみ表示され、再表示はできませんので、 必要に応じて印刷等を行ってください。

- (注) 入札書の提出は入札金額等を暗号化して送信しますので、入札書提出後(受信確認 通知の表示以降)は入札金額の確認ができませんので注意してください。
- $7-1$  紙入札による提出

入札は電子入札を原則とします。ただし、社名や代表者の変更により電子証明書の情 報の変更(再取得)が間に合わない場合など、やむを得ない理由がある場合は、契約検 査課に連絡し了承を得てから「紙入札方式参加申請書」(様式1)を提出し、承認を得 てください。

なお、この手続きは提出期限までに必ず行ってください。

紙入札を認める例

- ① 会社名、会社所在地、代表者の変更により、電子証明書の再取得が間に合わない 場合
- ② 電子証明書の閉鎖(PIN 番号の連続した入力ミス)、破損、盗難等により再発行 の手続き中の場合
- ※上記①、②は、社会通念上相当と考えられる手続き期間内に限ります。

③ その他やむを得ない事情があると認められる場合

7-2 入札金額見積内訳書について

入札書に添付する入札金額内訳書(以下「内訳書」といいます。)は、原則として 電子データとして作成し、本システムの添付機能を利用して提出するものとします が、必要に応じて紙媒体による提出を求めることがあります。なお、紙入札の場合の 内訳書の提出期限は紙入札の入札書提出期限と同じです。

内訳書の作成に使用するファイル形式は6-1に準じます。

7-3 入札の辞退

電子入札で入札書提出前に辞退する場合は、入札書受付期間内に本システムにより 辞退して下さい。また、開札時において入札書が不着の場合も辞退扱いとします。 なお、一度提出した入札書の撤回、訂正はできません 。

例外として、本システムで入札書を提出した後に、配置予定技術者が配置できなく

なり参加資格を喪失した場合など、やむを得ない事由が生じた場合は、開札までの間、 辞退届(様式2)を受け付けるものとします。

<本システムによる入札書提出後の参加資格喪失の例> ・本システムにより入札書を提出後、他の案件を落札したことにより、予定していた 技術者を配置できなくなった場合

8 開札について

開札は、事前に設定した開札予定日時以後に速やかに行うものとし、一括開札処理 で行います。

ただし、紙入札方式による参加者がいる場合は、入札執行職員の開札宣言後、紙媒 体の入札書を開封してその内容を本システムに登録し、その後に電子入札書を一括開 札して立会者等の確認後、落札者の決定を行います。

8-1 開札時の立会いについて

電子入札方式による入札参加者は、開札に立ち会うことができます。立ち会いを希 望する場合は、開札日前日(開札日前日が土日祝日の場合はその前日)15時00分 までにご連絡ください。

紙入札方式による参加者がいない場合で、立ち会いを希望する参加者がいない場合 は、入札に関係のない市職員を立ち会わせるものとします。

8-2 くじの実施について

落札となるべき金額を入札をした者が複数あり、くじにより落札者の決定を行うこ ととなった場合は、システムにより電子くじを実施します(電子くじとは、入札参加 者が入札時に入力した任意の3桁の数字と、システムで発生する乱数を用いて落札者 を決定するものです。)

紙入札者は、任意の数値を決め、その数値を本システムに入力します。

8-3 開札処理が長引いた場合について

開札予定日から落札者決定通知書発行まで著しく遅延(1時間程度を目安としま す。)する場合は、必要に応じて本システムその他適当な手段により処理状況の情報 提供を行うものとします。

8-4 開札の延期について

開札を延期する場合、本システムその他適当な手段により、当該案件に入札書を提 出している参加者全員に、開札を延期する旨と変更後の開札予定日時を通知するもの とします。

8-5 入札書未到着の取扱について

入札書提出締切予定日時において、入札書が本システムのサーバーに未到着の入札 参加者は、辞退したものとみなします。

8-6 開札の中止について

開札を中止する場合、本システムその他適当な手段により、当該案件に入札書を提 出している参加者全員に、開札を中止する旨を通知するとともに、入札書を開封せず に本システムに中止の結果登録をするものとします。

8-7 再度の入札について

入札の結果、落札者が決定しない場合、再度の入札(以下「再入札」といいます。) を電子入札で行います。再入札は第1回目の入札が開札日の午前中に終了する場合な ど、当日に再入札を実施できる環境が整えば、入札結果通知から概ね3時間以上をあ け、再入札を行います。再入札の実施については、入札の当該案件に入札書を提出し 無効・失格に該当しなかった入札参加者に、再入札通知書をシステムにより送付しま す。

再入札に紙入札が含まれる場合、入札書の提出期限は発注機関が指定した開催日時 に指定した場所に持参するものとします。

また、再度入札書受付締切日時以前に、電子による入札参加者全員の入札書の提出が完 了したときには、再度入札書受付締切日時及び再度入札書開札日時を繰り上げることがで きるものとします。

9 電子証明書の不正利用について

入札参加者が電子証明書を不正に使用等した場合には、入札参加停止等の処分を行 うことがあります。

電子入札に参加し、開札までに不正使用等が判明した場合は、当該案件への参加資 格を取り消します。

落札後に不正使用等が判明した場合には、契約締結前であれば、契約締結を行わず、 また、契約締結後に不正使用等が判明した場合には、着工工事の進捗状況等を考慮し て契約を解除するか否かを判断するものとします。

< 不 正 に 電 子 証 明 書 を 使 用 等 し た 場 合 の 例 >

- ・他人の電子証明書を不正に取得し、名義人になりすまして入札に参加し、または参 加しようとした場合。
- ・代表者が変更になっているにも係わらず、変更前の代表者の電子証明書を使用して 入札に参加し、または参加しようとした場合。
- ・同一案件に対して、複数の電子証明書を使用して複数の参加申請書や入札書を提出 し、または提出しようとした場合。
- 附 則 この運用基準は、平成20年10月1日から施行するものとし、平成18年2月2
	- 1日から施行している従前の運用基準は廃止します。
- 附 則

この基準は、平成23年9月1日から施行する。

- 附 則 この基準は、平成25年7月1日から施行する。
	-
- 附 則

この基準は、平成28年4月12日から施行する。

附 則

この基準は、平成29年4月14日から施行する。

附 則

この基準は、平成30年4月1日から施行する。

附 則

この基準は、平成30年8月21日から施行する。

### 様式1

## 紙入札方式参加申請書

#### 年 月 日

(宛先)鴻巣市長

( 申 請 者 ) 住 所 商号又は名称

代 表 者 名

下記案件について、埼玉県電子入札共同システムによる電子入札に参加できないので、 紙入札による参加を申請します。

記

1 案 件 名 称

2 電子入札に参加できない理由

様式2

### 辞 退 届

年 月 日

(宛先)鴻巣市長

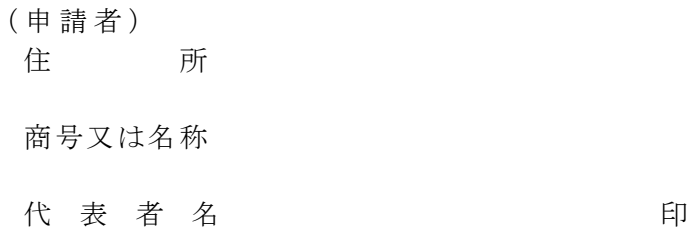

下記案件について、埼玉県電子入札共同システムによる電子入札の参加資格を喪失した ので、辞退します。

記

- 1 案 件 名 称
- 2 参加資格喪失の理由 ((1)、(2)いずれかに○を付けて、必要事項を記入して ください。)
	- (1) 予定していた技術者が、先に落札した他の案件で配置され、上記案件に 配置できなくなったため(当該予定技術者の配置が決まった他の案件につい て 、 以 下 の ① ~ ③ を 記 入 し て く だ さ い 。 ) 。
	- ① 案 件 名 称
	- ② 落 札 日
	- ③ 技 術 者 名
	- (2) その他(具体的な理由を記入してください。)